# **NQF Meeting Registration Form**

## Meeting of the Cancer Technical Advisory Panel

*Open to NQF Members and Public*

## February 10, 2010 8:30 am-5:00 pm\*

The Homer Building 601 13th Street, NW Suite 600 South, Conference Room A Washington, DC (Metro: Metro Center, 13th Street Exit)

Please register me for the NQF meeting of the Cancer Technical Advisory Panel.

 $\Box$  *In Person (Space is limited.)* 

*Call access information will be sent to registered* 

 $\Box$  February 10, 2010

### **Attendee Information**

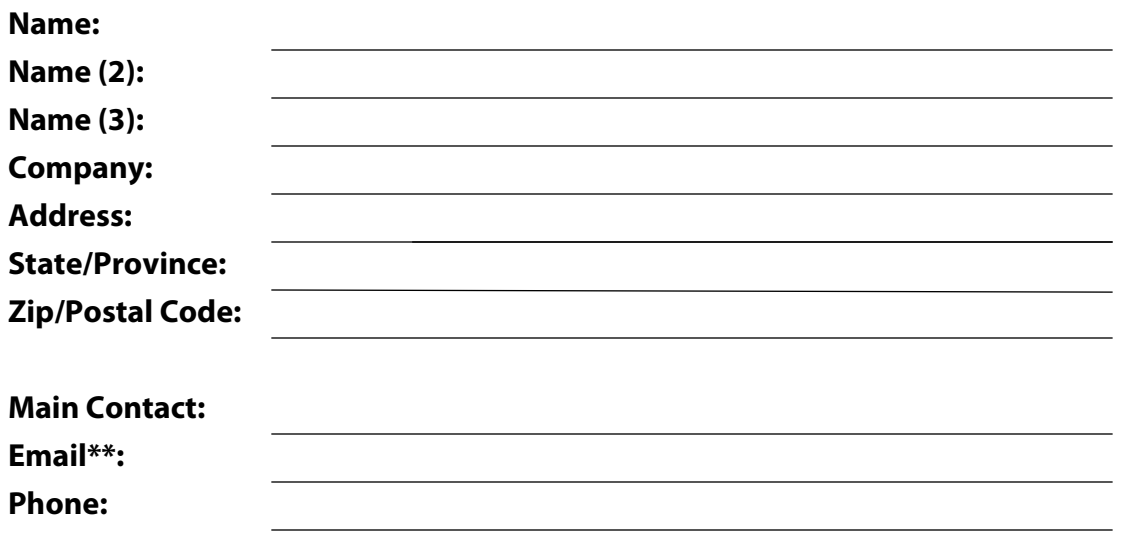

### **Deadline to register is February 3, 2010**

\* Timeframe is subject to a later start-up or early adjournment depending on the Executive Session.

\*\* An agenda will be e-mailed to registered attendees approximately one week prior to the meeting date.

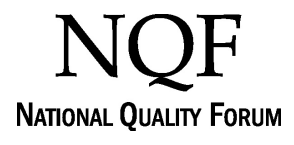

Submit by Email Print Form